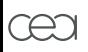

# Utilisation de Cast3M dans la plateforme pleiades

#### Thomas Helfer, l'équipe pleiades, S. Bejaoui

24 novembre 2011

1/23

**K ロ ト K 伊 ト K** 

话

<span id="page-0-0"></span> $2Q$ 

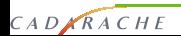

#### Sommaire

- présentation de la plate-forme pleiades ;
	- objectifs;
	- applications de la plate-forme;
	- exemple des calculs aiguilles et application aux calculs combustibles multi-fragements ;
- Cast3M au sein des applications pleiades :
	- place de Cast3M dans le schéma de calcul ;
	- phénomènes modélisés :
		- ▶ retour sur des développements de Cast3M pour la plate-forme ;
	- encapsulation de Cast3M via pyCast3M et MEDMEM ;
		- ▶ performance de cette solution ;
	- exemple de problème actuel : retour sur la gestion des contacts ;

2/23

 $2Q$ 

• application à la conception de l'irradiation diamino.

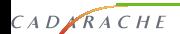

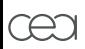

#### Présentation de la plate-forme pleiades

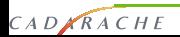

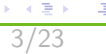

€.

 $2990$ 

**K ロ ト K 御 ト K 差 ト K** 

#### La plate-forme pleiades

- co-développement et maintenance d'une plate-forme logicielle métier pour l'étude du comportement des combustibles nucléaires :
	- possibilité d'intégrer des outils et de coupler des modèles d'origine variée ;
	- analyse **multidimensionnelle** de la physique du combustible aux échelles appropriées ;
	- intégration dans un environnement de bases de données du comportement des combustibles nucléaires ;
	- structure logicielle permettant le couplage sous salome avec les autres plateformes de simulation ;
	- mutualiser les modèles physiques et les méthodes génériques ;

4/23

 $\Omega$ 

- développement, validation générique et maintenance d'applications combustible par type de filière nucléaire :
	- mise en œuvre de schémas de calculs combustible multi-physique capitalisant l'acquis de la R&D ;

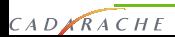

#### Les applications pleiades

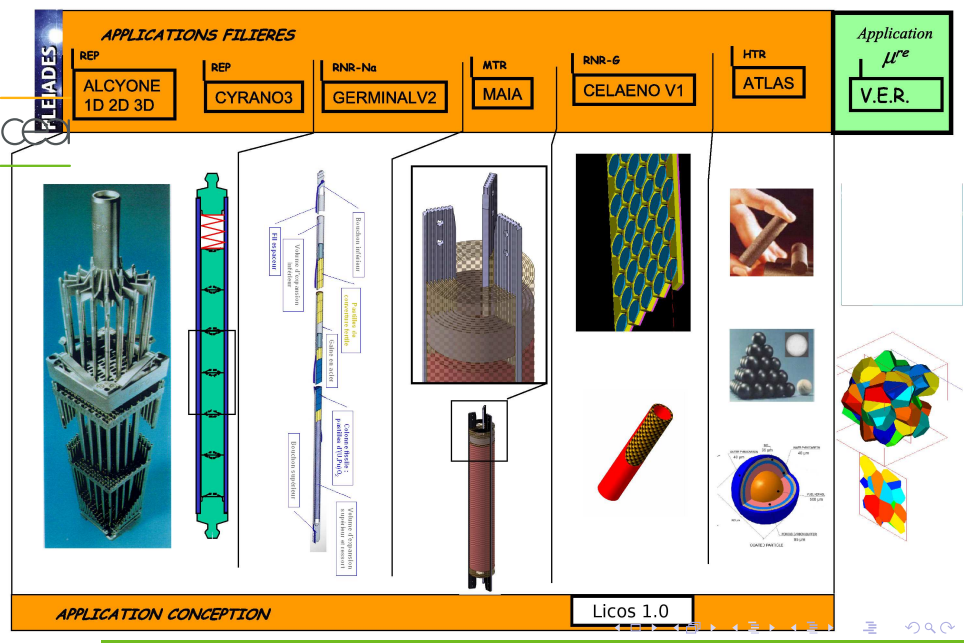

CADARACHE

5/23

### Calculs aiguilles

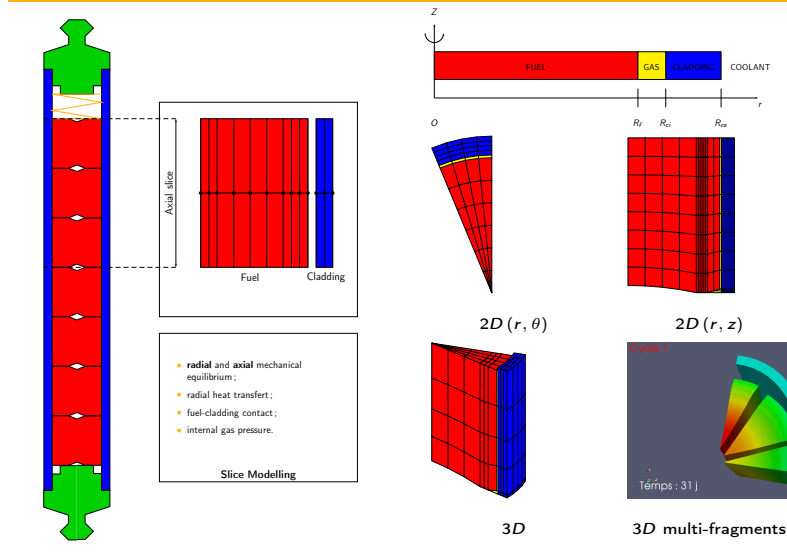

r

10138<br>10138<br>20<br>20

 $299$ 

 $\equiv$ 

6/23

K ロ→ K 個→ K 差→ K 差→

#### Calculs aiguilles

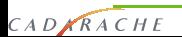

#### Exemple de calculs multi-fragments

7/23

E

 $2Q$ 

メロト メタト メミトメ

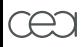

• voir film ci-joint.

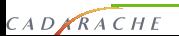

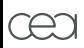

#### Cast3M au sein des applications pleiades

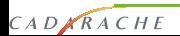

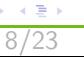

€.

 $2990$ 

**K ロ ト K 御 ト K 差 ト K** 

#### Place de Cast3M dans un schéma de calcul

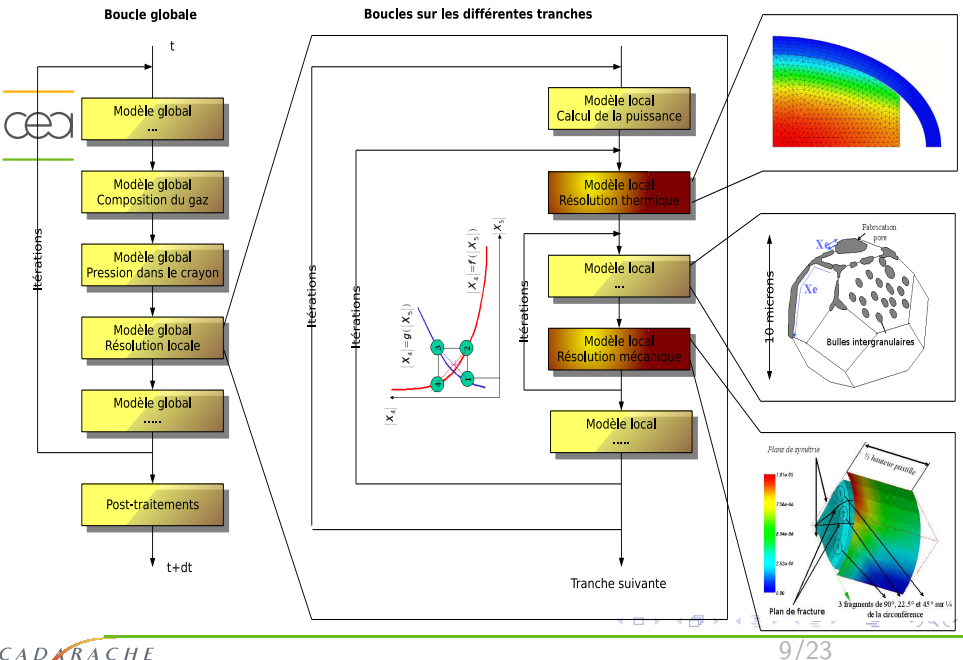

CADARACHE

#### Phénomènes modélisés grâce à Cast3M

- thermique :
	- essentiellement non-linéaire ;
	- stationnaire et transitoire ;
	- basé sur la procédure TRANONPL  $U_Y \ge 0$ (développée pour pleiades)

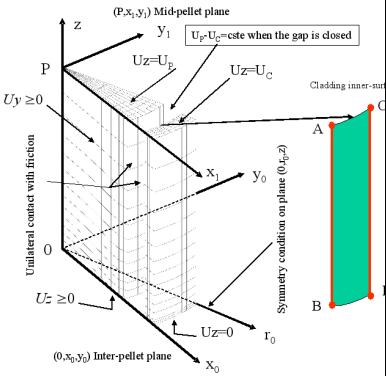

10/23

**←ロ ▶ → 伊 ▶** 

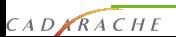

#### Phénomènes modélisés grâce à Cast3M

- thermique :
	- essentiellement non-linéaire ;
	- stationnaire et transitoire ;
	- basé sur la procédure TRANONPL  $U_Y \ge 0$ (développée pour pleiades)
- mécanique :
	- essentiellement non linéaire :
		- ▶ endommagement, rupture;
		- $\triangleright$  viscoplasticité incompressible ;
	- conditions unilatérales, blocages ;
	- contact, grands déplacements ;
	- déformations libres (gonflement);
	- basé sur les procédures INCREPL (2D ou 3D) et MEPL (1D) (développées pour pleiades)

4 **D** F

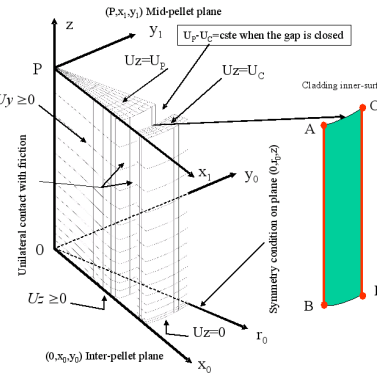

10/23

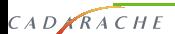

#### Phénomènes modélisés grâce à Cast3M

- thermique :
	- essentiellement non-linéaire ;
	- stationnaire et transitoire ;
	- basé sur la procédure TRANONPL  $U_Y \ge 0$ (développée pour pleiades)
- mécanique :

 $CAD \times RACHE$ 

- essentiellement non linéaire :
	- ▶ endommagement, rupture;
	- $\triangleright$  viscoplasticité incompressible ;
- conditions unilatérales, blocages ;
- contact, grands déplacements ;
- déformations libres (gonflement) ;
- basé sur les procédures INCREPL (2D ou 3D) et MEPL (1D) (développées pour pleiades)

4 **D F** 

diffusion (en développement).

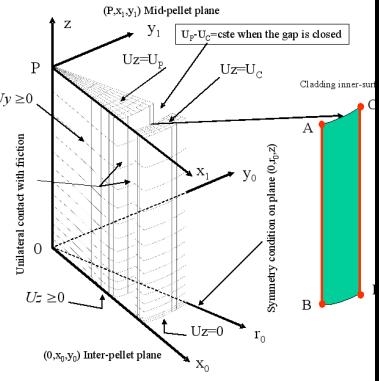

10/23

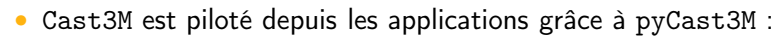

- les commandes gibiane peuvent être généré à la volée :
	- $\blacktriangleright$  application de conception ;
- interfaçage en C++ ou en python de scripts complets :

11/23

 $2Q$ 

4 0 8

 $\blacktriangleright$  application standard;

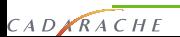

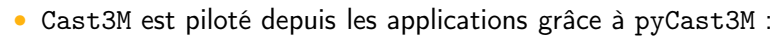

- les commandes gibiane peuvent être généré à la volée :
	- $\blacktriangleright$  application de conception ;
- interfaçage en C++ ou en python de scripts complets :
	- $\blacktriangleright$  application standard;
- les échanges d'informations entres les modèles sont basés sur le format MED utilisé par salome :
	- conversion en mémoire en entrée et en sortie des modèles basés sur Cast3M (bibliothèque MEDMEM) ;

11/23

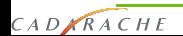

• Cast3M est piloté depuis les applications grâce à pyCast3M :

- les commandes gibiane peuvent être généré à la volée :
	- $\blacktriangleright$  application de conception ;
- interfaçage en C++ ou en python de scripts complets :
	- $\blacktriangleright$  application standard;
- les échanges d'informations entres les modèles sont basés sur le format MED utilisé par salome :
	- conversion en mémoire en entrée et en sortie des modèles basés sur Cast3M (bibliothèque MEDMEM) ;

11/23

 $2Q$ 

• pyCast3M permet de coupler Cast3M facilement à d'autres composants physiques, numériques ou informatique ;

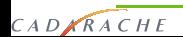

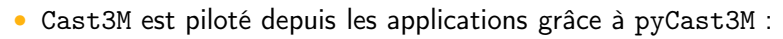

- les commandes gibiane peuvent être généré à la volée :
	- $\blacktriangleright$  application de conception ;
- interfaçage en C++ ou en python de scripts complets :
	- $\blacktriangleright$  application standard;
- les échanges d'informations entres les modèles sont basés sur le format MED utilisé par salome :
	- conversion en mémoire en entrée et en sortie des modèles basés sur Cast3M (bibliothèque MEDMEM) ;

11/23

 $2Q$ 

- pyCast3M permet de coupler Cast3M facilement à d'autres composants physiques, numériques ou informatique ;
- cette solution est aujourd'hui **robuste**;

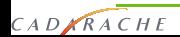

#### Performances

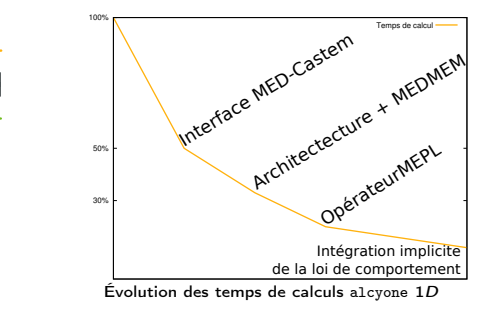

- les calculs 1D sont les plus contraignants ;
- mise en parallèle d'une solution alcyone 1D basée sur Cast3M et un code dédié Meteor ;

12/23

 $2Q$ 

- objectif final à 5 % ;
- l'interface pyCast3M n'a plus d'impact sur les performances :
	- Cast3M représente entre 50 et 99 % du temps de calcul ;
	- il nous reste un facteur 2 pour être au niveau de Meteor.
	- nous pouvons nous focaliser :
		- $\triangleright$  sur l'algorithmique (prédiction, gestion des pas de temps);

4 0 F

▶ sur l'optimisation des opérateurs Cast3M.

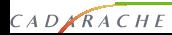

#### Performances

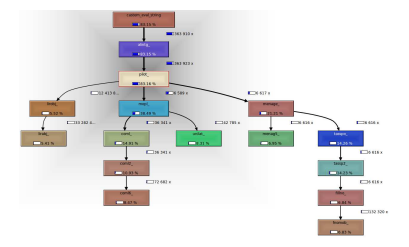

l'interface pyCast3M n'a plus d'impact sur les performances :

12/23

4 0 8

<span id="page-17-0"></span> $2Q$ 

- analyse de calculs 1D (alcyone, 30 tranches, 5 cycles) :
	- 83 % du temps dans Cast3M ;
	- 40 % du temps dans MEPL;
	- 20 % du temps dans MENAGE;
	- 8% du temps dans UNILATER;
	- 15 % du temps dans COMP;

CADARACHE

▶ 2% du temps dans  $umat$  ;

#### Modélisation du contact

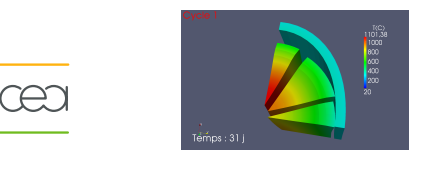

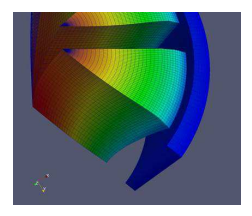

13/23

**K ロ ▶ K 伊 ▶** 

E,

<span id="page-18-0"></span> $299$ 

- simulation de l'interaction pastille gaine avec gestion du contact et du frottement :
	- problème « presque mal posé »

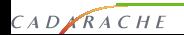

#### Modélisation du contact

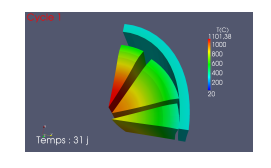

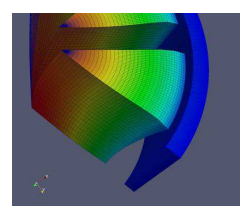

13/23

<span id="page-19-0"></span> $2Q$ 

- simulation de l'interaction pastille gaine avec gestion du contact et du frottement :
	- problème « presque mal posé »
- non convergence de l'algorithme d'UNILATER pour des maillages raffinés (quelques dizaines de millier de nœuds) :
	- lors de la recherche de solution, tous les contacts sont initialement déclarés actifs ;

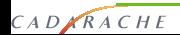

#### Modélisation du contact

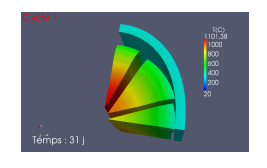

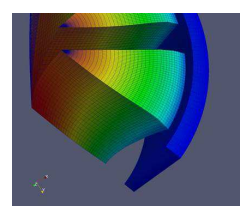

13/23

<span id="page-20-0"></span> $290$ 

- simulation de l'interaction pastille gaine avec gestion du contact et du frottement :
	- problème « presque mal posé »
- non convergence de l'algorithme d'UNILATER pour des maillages raffinés (quelques dizaines de millier de nœuds) :
	- lors de la recherche de solution, tous les contacts sont initialement déclarés actifs ;
- premier test d'optimisation :
	- initialisation de la solution à partir des contacts actifs en position initiale ;
	- gain d'un facteur 5 sur le temps de calcul pour les études en cour[s](#page-17-0) (70 h  $\geq$  14 h sur machine 8 [pr](#page-19-0)o[ce](#page-21-0)s[se](#page-18-0)[u](#page-20-0)[r](#page-21-0)[s\)](#page-17-0)

CADARACHE

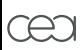

#### L'irradiation DIAMINO

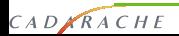

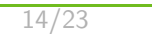

€.

<span id="page-21-0"></span> $2990$ 

メロト メタト メミト メミト

#### L'irradiation DIAMINO

CADARACHE

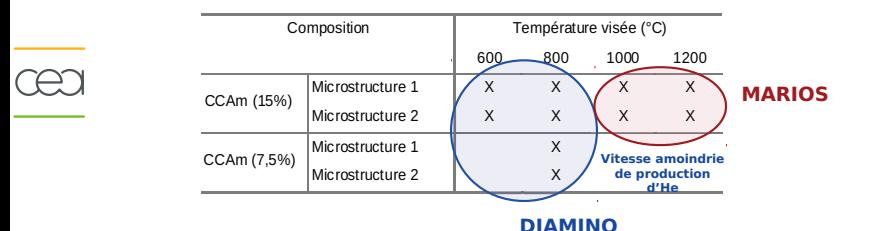

#### • irradiation à caractère isotherme pour l'étude du comportement He des CCAm ;

- acquisition rapide de données de relâchement / gonflement gazeux à différentes températures ;
- évaluation de deux microstructures (porosités ouvertes différentes) ;
- étude de l'impact de la cinétique de production d'He sur le relâchement/gonflement. **K ロ ト K 何 ト K ヨ ト K**  $\geq$  $\Rightarrow$

15/23

 $2Q$ 

### Description du dispositif (Four PHAETON)

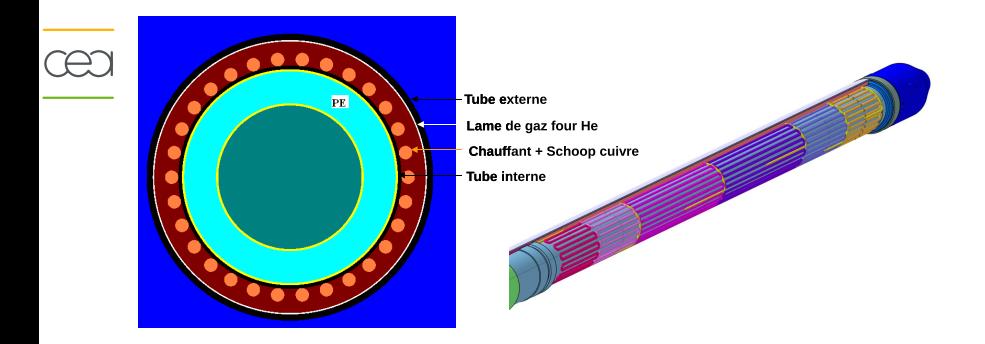

• four PHAETON (longueur de 4,5 m, diamètre de 32 mm)

16/23

 $QQ$ 

4 日 ) 4 伺

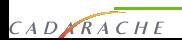

# Porte échantillon (PE)

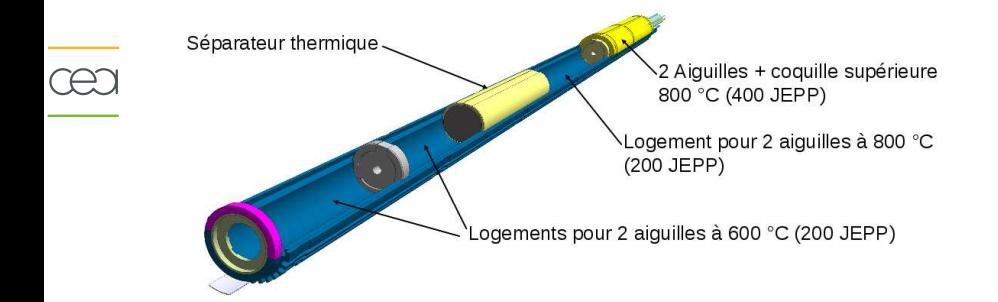

lames de gaz entre les mini-aiguilles et le PE, entre le four et le PE :

17/23

 $QQ$ 

- composition He/Ne variable;
- épaisseur variable ;

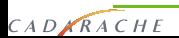

# Mini-aiguilles

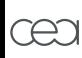

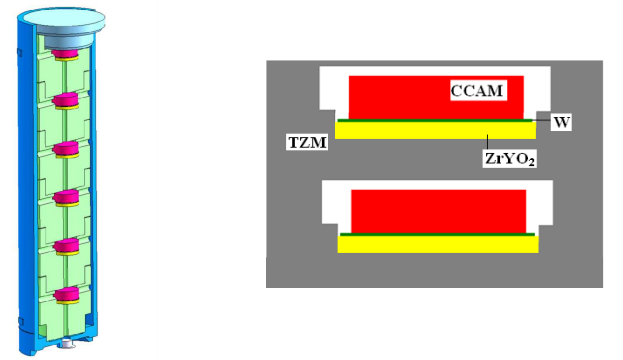

• chaque mini-aiguille est dédiée à l'étude d'une configuration expérimentale :

1 température x 1 microstructure x 1 vitesse de production d'He

18/23

**K ロ ▶ K 御 ▶ K K** 

<span id="page-25-0"></span> $2Q$ 

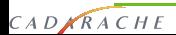

### Caractéristiques de la modélisation

- calcul thermomécanique élastique sur tout le système ;
	- 11 natures de matériaux différents dont 4 types de CCAm :
	- résistances de contact entre tous les solides :
	- gonflement CCAm (correction de puissance) ;
	- $évolution$  puissance fissile  $+$  puissance gamma avec atténuation axiale et radiale issues des simulations neutroniques du DER/SPRC/LPN ;
	- lame de gaz à teneur He/Ne variable  $+$  chauffants four PHAETON ;
	- rayonnement via conductivité thermique équivalente (script d'extension python) ;

19/23

<span id="page-26-0"></span> $QQ$ 

- procédure spécifique de gestion de « déformation » des gaz ;
- mise en évidence des mailles avec jacobien négatif;
- mise en œuvre de critères de convergence définissable par l'utilisateur ;
- nombreux post-traitements ;

CADARACHE

- calcul  $2D(r, z)$  et  $3D$  opérationnel (630 000 nœuds, éléments quadratiques) :
	- fichier d'entrée d'environ (1000 lig[nes](#page-25-0))

#### Exemple de résultats

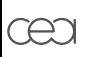

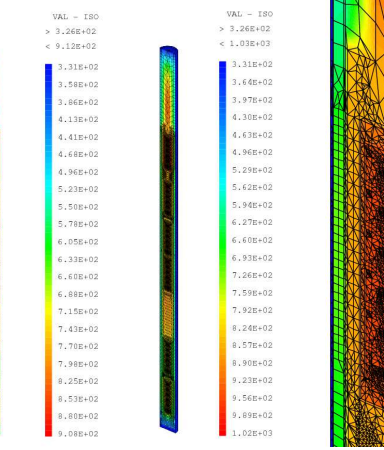

20/23

 $\equiv$ 

<span id="page-27-0"></span> $2Q$ 

• Températures dans le porte-échantill[on](#page-26-0) [et](#page-28-0) [d](#page-26-0)[a](#page-27-0)[n](#page-29-0)[s](#page-30-0) [l](#page-26-0)['a](#page-27-0)[i](#page-29-0)[g](#page-30-0)[uill](#page-0-0)[e](#page-32-0) [;](#page-32-0)

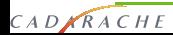

#### Exemple de résultats

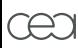

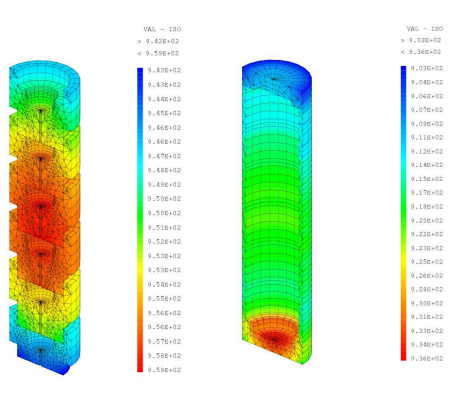

• Températures dans une mini-aiguille ;

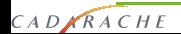

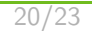

G.

<span id="page-28-0"></span> $2Q$ 

イロメ イ何メ イヨメ イヨメ

#### Exemple de résultats

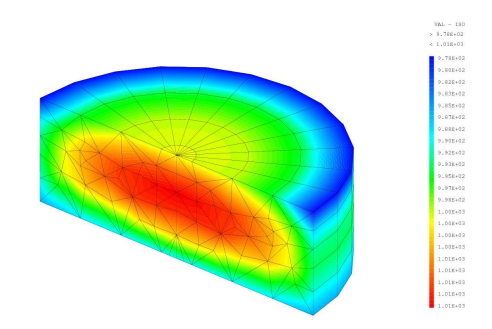

20/23

<span id="page-29-0"></span> $2Q$ 

Ξ

 $A \equiv 1 + A \sqrt{2} + A \equiv 1 + A \equiv 1$ 

Températures dans un disque de CCAm;

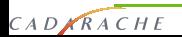

#### diamino : études et conclusions

- validation des températures visées :
	- la conception initiale conduisait à des températures trop faibles ;
- études paramétriques :
	- effets d'excentrement des pastilles, des mini-aiguilles ;
- études de certaines instabilités thermo-mécaniques :
	- objet « allongé »
	- exacerbées par des dissymétries des flux neutroniques (dispositif en périphéries de réacteur) ;

21/23

画

<span id="page-30-0"></span> $2Q$ 

• mise à disposition du schéma pour le suivi en ligne de l'irradiation ;

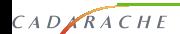

#### **Conclusions**

- bilan de l'utilisation de Cast3M pour les calculs d'éléments combustible :
	- une interface pyCast3M mature :
		- ▶ robuste (non génératrice de bugs) ;
		- $\triangleright$  performante (aucun impact sur le temps de calcul);
		- $\triangleright$  une intégration « naturelle » dans salome;
	- des utilisations de Cast3M diverses :
		- ▶ d'une trentaine de nœuds à plusieurs centaines de milliers :

22/23

G

 $2Q$ 

- ▶ des phénomènes modélisées de plus en plus finement ;
- ► des exigences numériques variées ;
- un modèle de traitement de la diffusion, éventuellement couplé à la mécanique ;

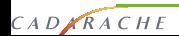

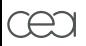

# Merci de votre attention

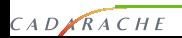

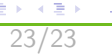

<span id="page-32-0"></span> $299$ 

唐

メロメ メタメ メミメ メ